## **Liability Amount Rule Modeling Case Study**

Introduction to Rule Modeling with Corticon

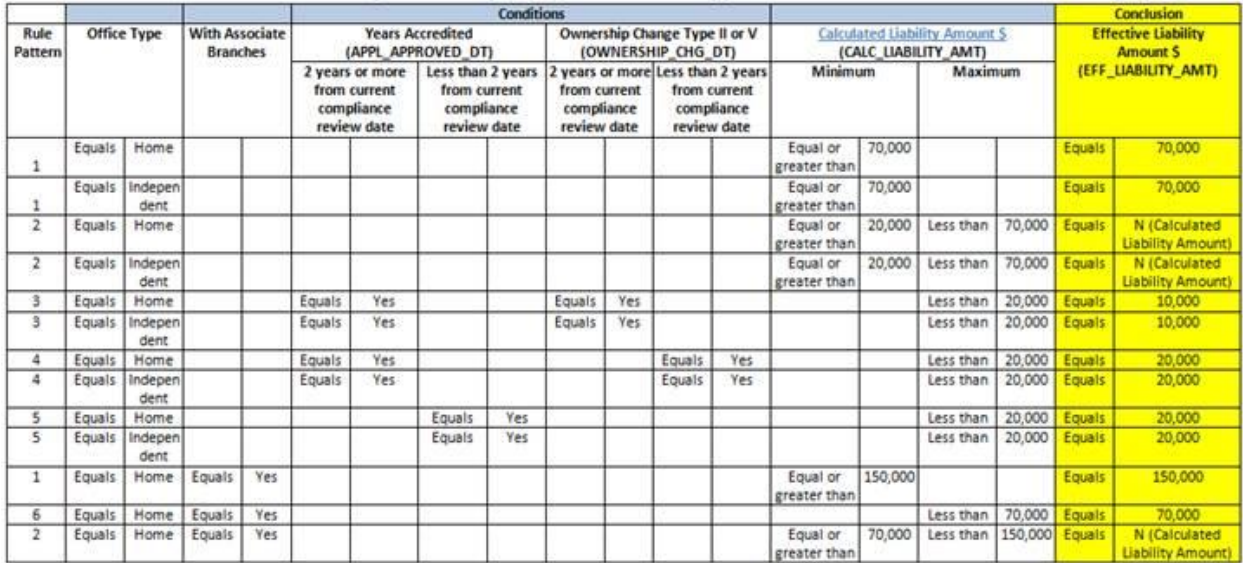

Here are the rules expressed using the standard Decision Model rule family format

Let's start by modeling just two of these rules:

R1: if the office type is Home and there are associate branches and the calculated liability is greater than or equal to \$150,000 then the effective liability is capped at \$150,000

R2: if the office type is Home and the calculated liability is \$70,000 or more then the effective liability is capped at \$70,000

The following vocabulary will support these two rules:

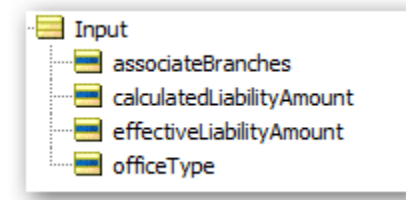

Here is what these two rules look like when modeled in Corticon:

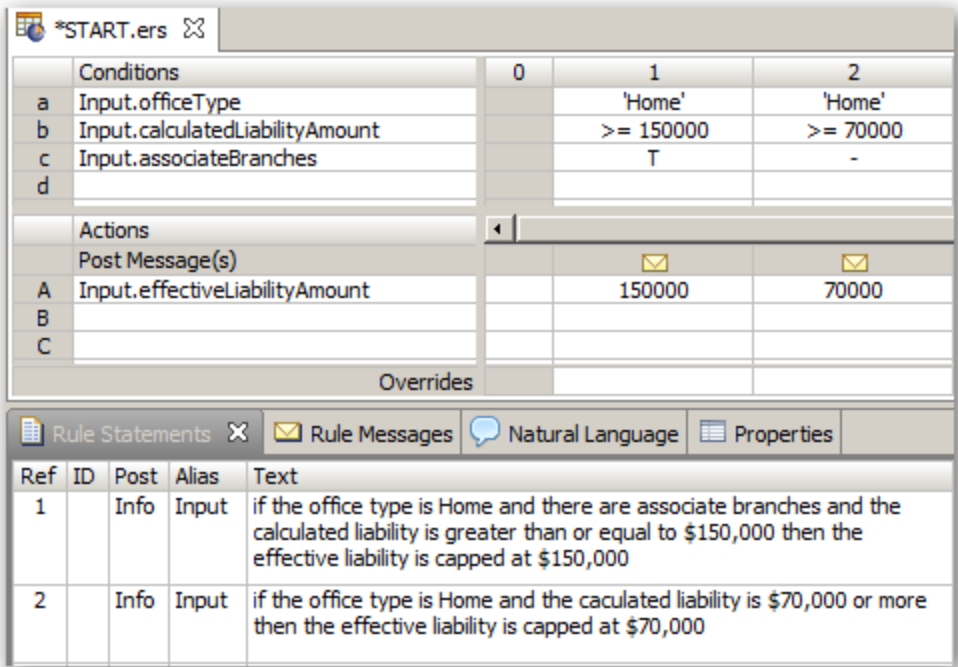

Let's run some tests to check the accuracy of the rules:

Given the specified inputs, we should obtain the expected results shown:

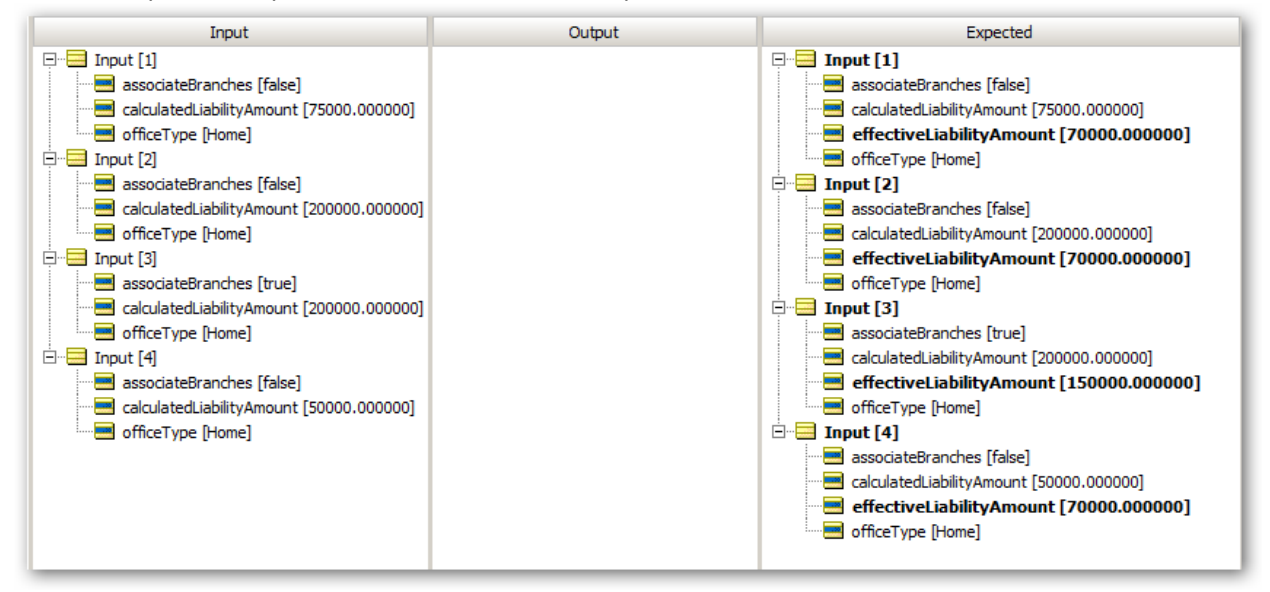

However what we find is that there are some variations:

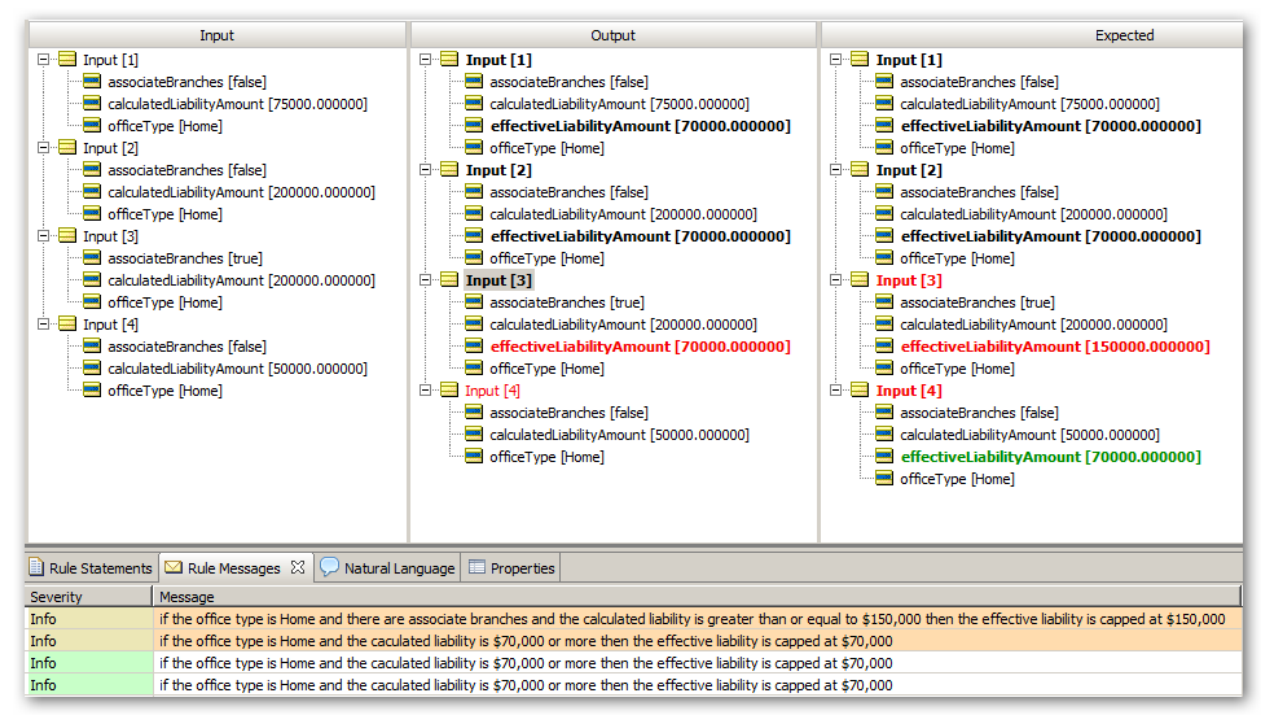

In test case 3 the rules gave the wrong answer. Why?

Well, you can see from the rule messages below that actually two rules fired for test case 3. The first rule did get the correct answer.

But then a second rule applied which over wrote the correct answer with a different answer. Corticon actually allows us to detect this problem BEFORE we even create any test data.

Using the ambiguity checker we see the following:

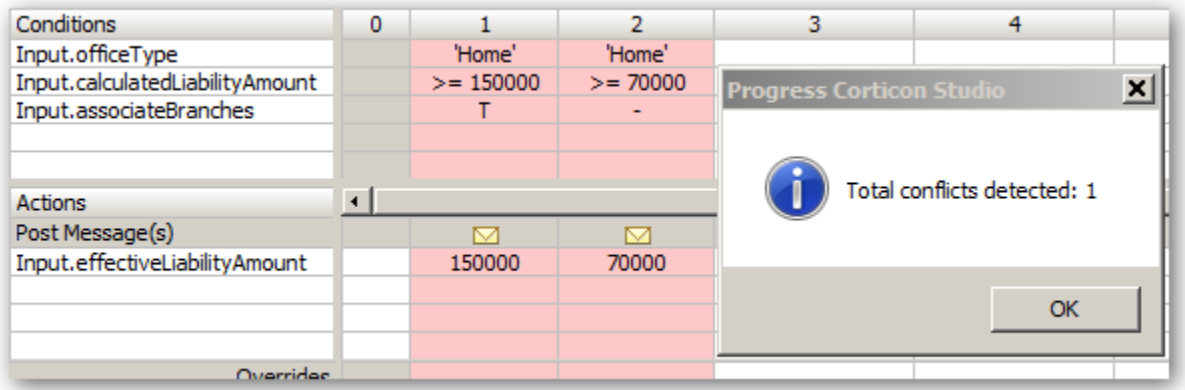

To resolve the ambiguity we need the rule author to clarify the outcome.

Let's assume for now that the rule author decides that rule 2 applies only when there are no associate branches.

So now the rule statement should read:

if the office type is Home and the calculated liability is \$70,000 or more then the effective liability is capped at \$70,000 (no associate branches)

And when we update the rule sheet to match it will look like this:

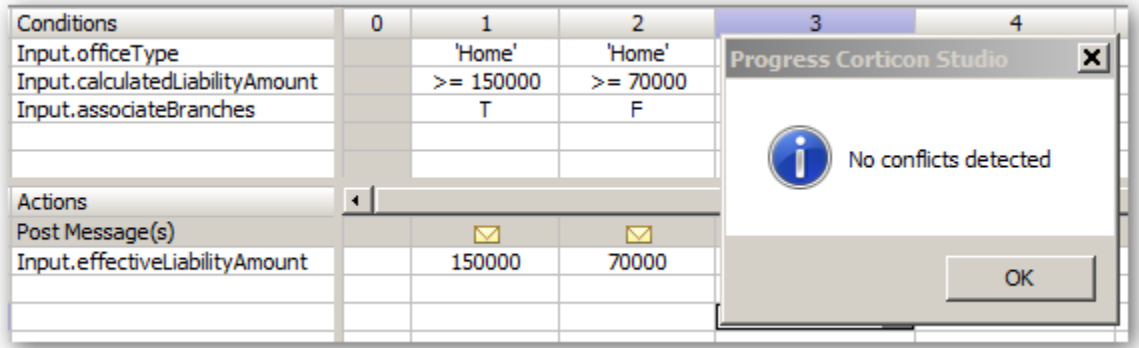

And Corticon will confirm that this is ambiguity free.

Also you may have noticed that test case 4 did not produce a result:

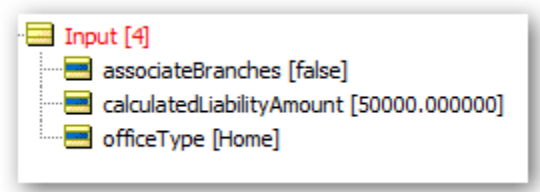

If we run the completeness checker in Corticon it will add the missing conditions

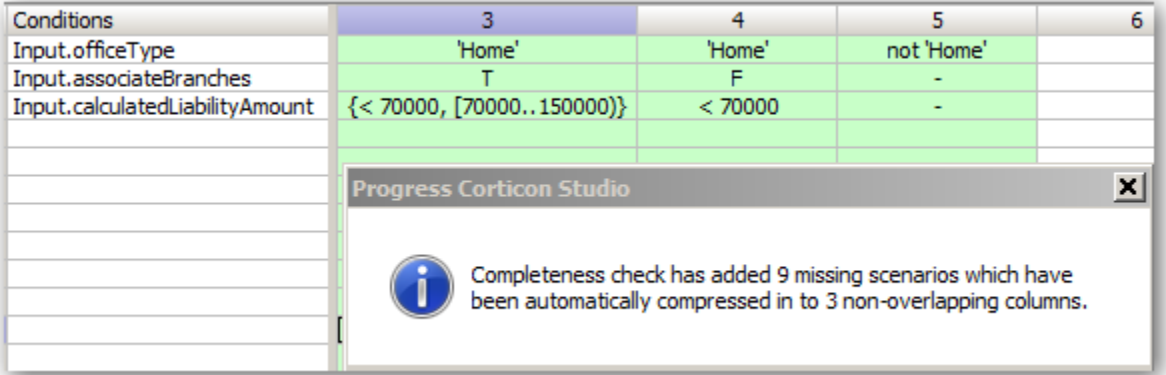

And then we will need to add the appropriate actions for each case.

## Modeling the full set of rules

|                 |             |                  | <b>Conditions</b>                        |     |                                                              |      |                                                                |     |                                                     |     |                                                                                |     |                                                              |         |                            |        |                                               | Conclusion                                       |
|-----------------|-------------|------------------|------------------------------------------|-----|--------------------------------------------------------------|------|----------------------------------------------------------------|-----|-----------------------------------------------------|-----|--------------------------------------------------------------------------------|-----|--------------------------------------------------------------|---------|----------------------------|--------|-----------------------------------------------|--------------------------------------------------|
| Rule<br>Pattern | Office Type |                  | <b>With Associate</b><br><b>Branches</b> |     | <b>Years Accredited</b><br>(APPL APPROVED DT)                |      |                                                                |     | Ownership Change Type II or V<br>(OWNERSHIP CHG DT) |     |                                                                                |     | <b>Calculated Liability Amount S</b><br>(CALC LIABILITY AMT) |         |                            |        | <b>Effective Liability</b><br><b>Amount S</b> |                                                  |
|                 |             |                  |                                          |     | 2 years or more<br>from current<br>compliance<br>review date |      | Less than 2 years<br>from current<br>compliance<br>review date |     | from current<br>compliance<br>review date           |     | 2 years or more Less than 2 years<br>from current<br>compliance<br>review date |     | Minimum                                                      |         | Maximum                    |        | (EFF_LIABILITY_AMT)                           |                                                  |
|                 | Equals      | Home             |                                          |     |                                                              |      |                                                                |     |                                                     |     |                                                                                |     | Equal or<br>greater than                                     | 70,000  |                            |        | Equals                                        | 70,000                                           |
|                 | Equals      | Indepen<br>dent  |                                          |     |                                                              |      |                                                                |     |                                                     |     |                                                                                |     | Equal or<br>greater than                                     | 70,000  |                            |        | Equals                                        | 70,000                                           |
| $\overline{2}$  | Equals      | Home             |                                          |     |                                                              |      |                                                                |     |                                                     |     |                                                                                |     | Equal or<br>greater than                                     | 20,000  | Less than                  | 70,000 | <b>Equals</b>                                 | N (Calculated<br><b>Liability Amount</b>         |
| 2               | Equals      | Indepen<br>dent  |                                          |     |                                                              |      |                                                                |     |                                                     |     |                                                                                |     | Equal or<br>greater than                                     | 20,000  | Less than                  | 70,000 | Equals                                        | <b>N</b> (Calculated<br><b>Liability Amount)</b> |
| з               | Equals      | Home             |                                          |     | Equals                                                       | Yes  |                                                                |     | Equals                                              | Yes |                                                                                |     |                                                              |         | Less than                  | 20,000 | Equals                                        | 10,000                                           |
| з               | Equals      | Indepen<br>dent. |                                          |     | Equals                                                       | Yes  |                                                                |     | Equals                                              | Yes |                                                                                |     |                                                              |         | Less than                  | 20,000 | Equals:                                       | 10,000                                           |
| 4               | Equals      | Home             |                                          |     | Equals                                                       | Yes  |                                                                |     |                                                     |     | Equals                                                                         | Yes |                                                              |         | Less than                  | 20,000 | Equals                                        | 20,000                                           |
| 4               | Equals      | Indepen<br>dent. |                                          |     | Equals                                                       | Yes: |                                                                |     |                                                     |     | Equals                                                                         | Yes |                                                              |         | Less than                  | 20,000 | Equals                                        | 20,000                                           |
| 5.              | Equals      | Home             |                                          |     |                                                              |      | Equals                                                         | Yes |                                                     |     |                                                                                |     |                                                              |         | Less than                  | 20,000 | Equals                                        | 20,000                                           |
| $5^{\circ}$     | Equals      | Indepen<br>dent  |                                          |     |                                                              |      | Equals                                                         | Yes |                                                     |     |                                                                                |     |                                                              |         | Less than                  | 20,000 | Equals                                        | 20,000                                           |
| 1               | Equals      | Home             | Equals                                   | Yes |                                                              |      |                                                                |     |                                                     |     |                                                                                |     | Equal or<br>greater than                                     | 150,000 |                            |        | Equals                                        | 150,000                                          |
| 6               | Equals      | Home             | Equals                                   | Yes |                                                              |      |                                                                |     |                                                     |     |                                                                                |     |                                                              |         | Less than                  | 70,000 | Equals                                        | 70,000                                           |
| $\overline{2}$  | Equals      | Home             | Equals                                   | Yes |                                                              |      |                                                                |     |                                                     |     |                                                                                |     | Equal or<br>greater than                                     | 70,000  | Less than   150,000 Equals |        |                                               | N (Calculated<br>Liability Amount)               |

This requires a bigger vocabulary

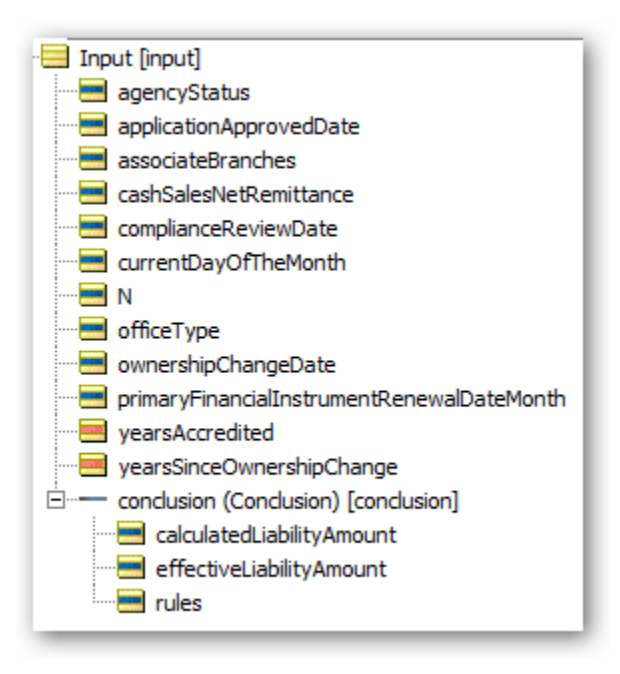

Notice that the two of the attributes are colored orange. That indicates they will be calculated by the rules rather than being passed in. In fact you can see there are several date fields that will be used to do this calculation.

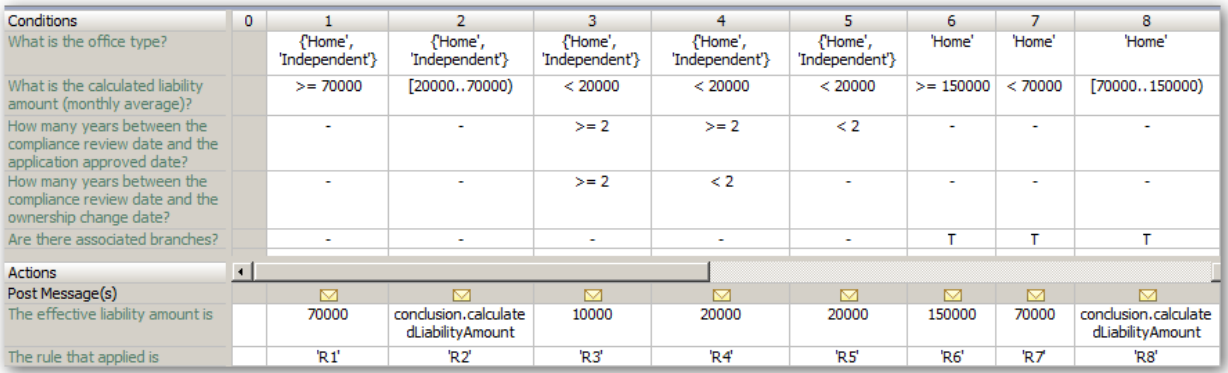

Calculating the number of years: We can do something like this:

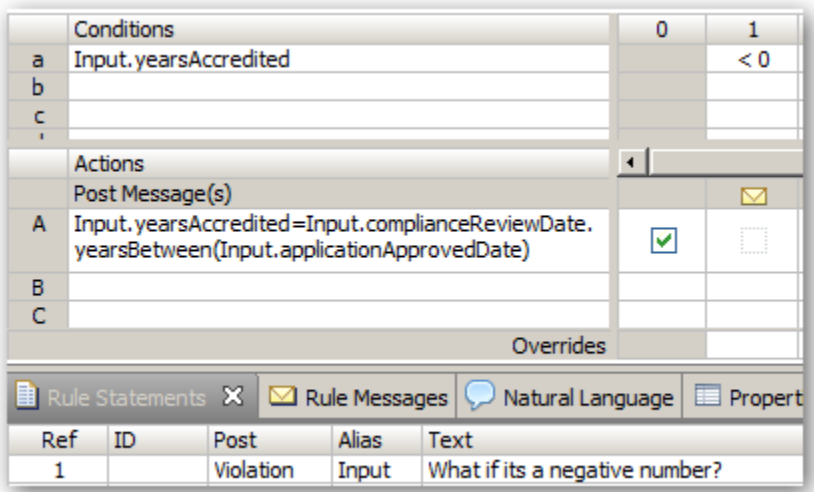

Notice the use of the "yearsBetween" function in the action.

There would be a similar sheet of the other calculation.

Also the calculated liability amount itself is the subject of a rule family:

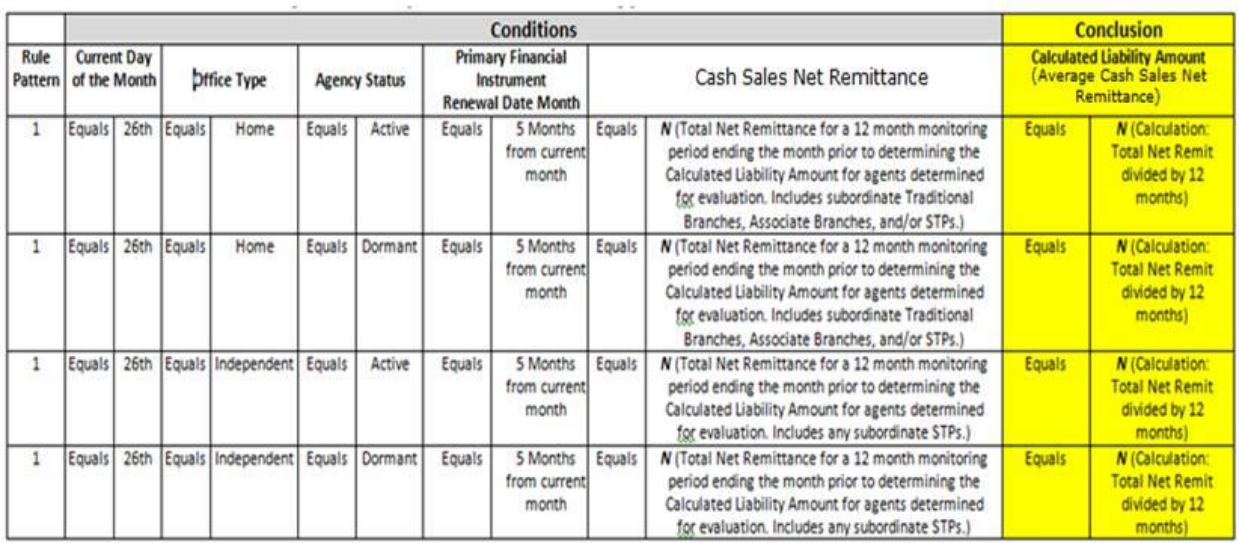

so that can be expressed as a rule sheet too:

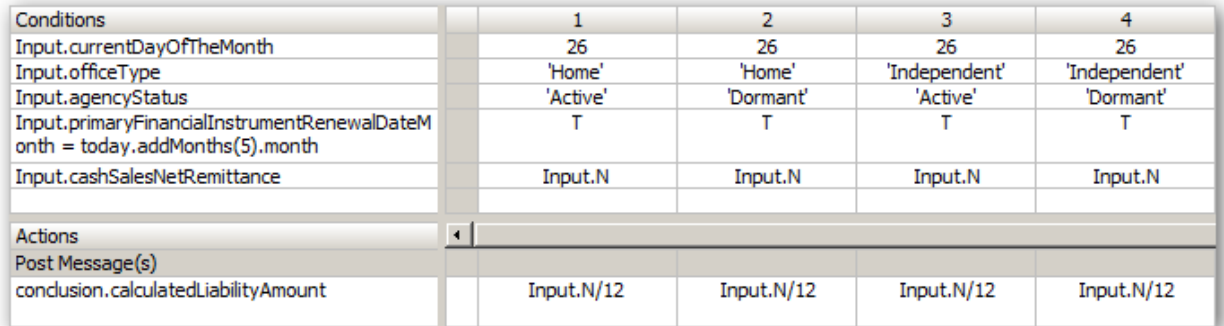

But Corticon recognizes that the results are the same for every rule so it can be expressed more compactly as

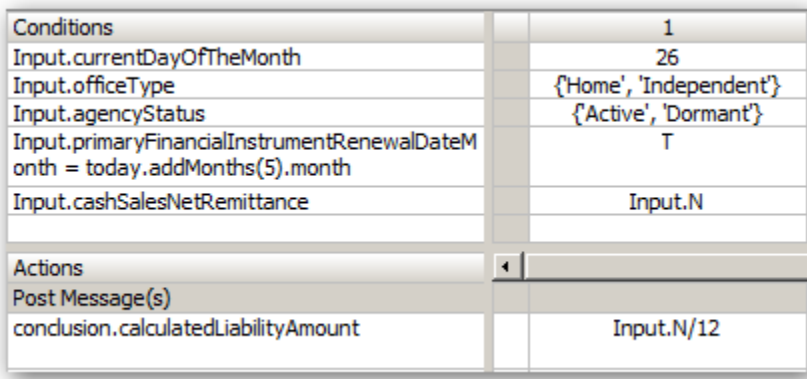

## The Rule Flow

So now assembling all of these rule sheets to make a complete decision we have:

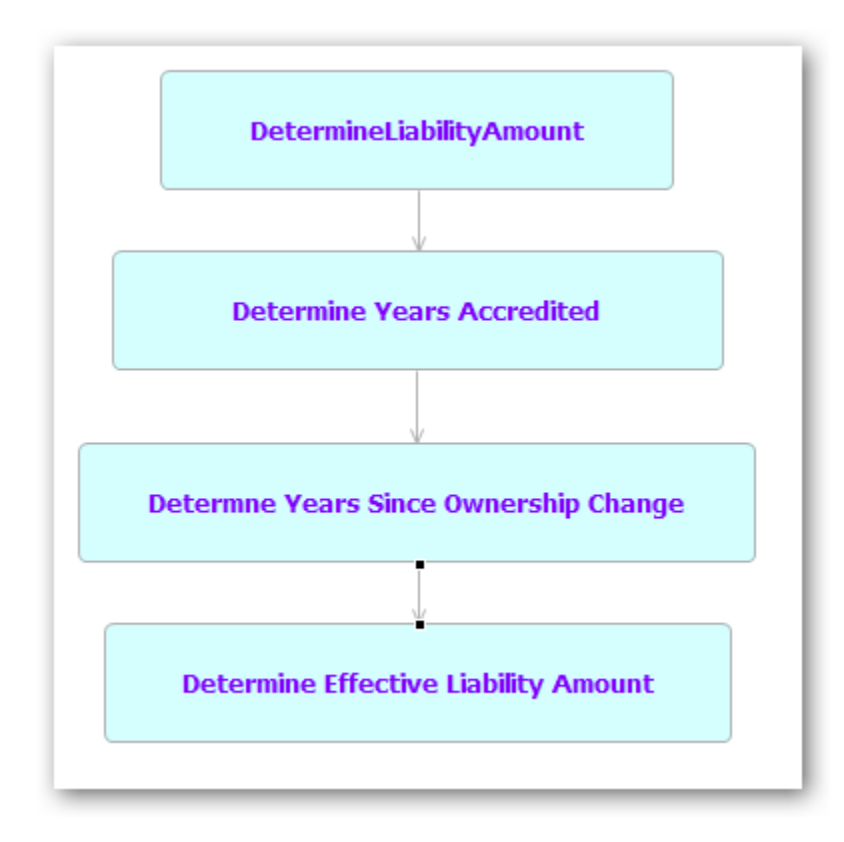

If we run the completeness checker we find there are a number of combinations of conditions that are not covered:

For example

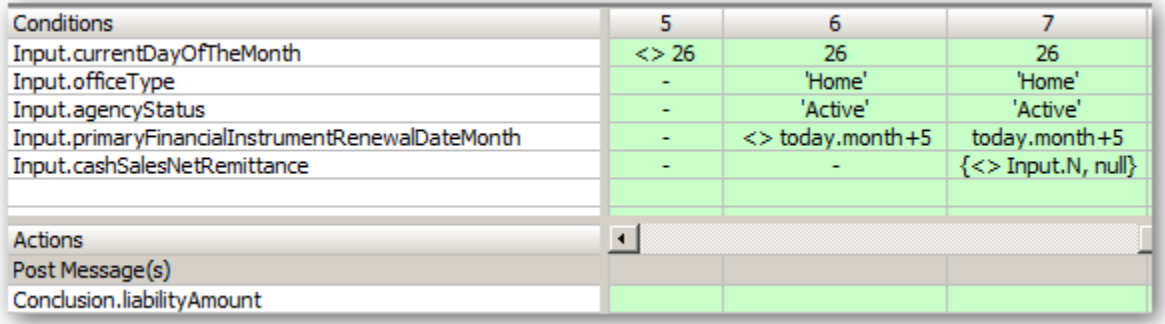

The rules don't specify what conclusion to make when the current day of the month is not 26, or when the renewal month is not five months from today.

The rules also refer to a value N which is described as:

N (Total Net Remittance for a 12 month monitoring period ending the month prior to determining the Calculated Liability Amount for agents determined for evaluation. Includes subordinate Traditional Branches, Associate Branches, and/or STPs.)

Currently the rules are expecting this value to be passed in as part of the payload. However, it's possible we might also want the rules to perform this calculation. If this were the case then we would create a new rule sheet specifically for determining the value of N and this value would then be used by the determines the liability amount.

The rules also refer to a value "current day of the month".

As it stands this value is also required to be passed in from the calling program.

It is probably calculated in the calling program from the current date.

This can also be done inside Corticon using the expression:

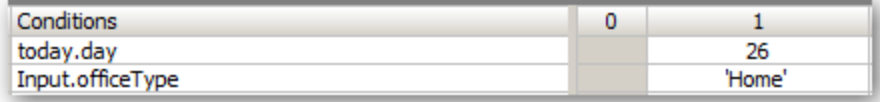

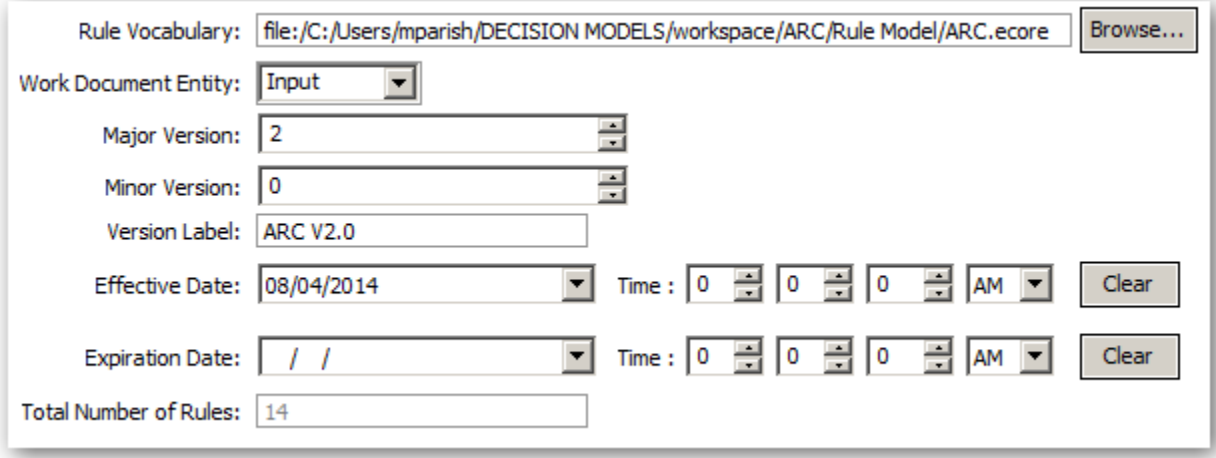